[Добавьте главные сведения о мероприятии]

[Не стесняйтесь — расскажите о том, почему его непременно стоит посетить!]

> [Еще один интересный факт]

[Еще немного информации]

[И еще немного]

## [НАЗВАНИЕ ОРГАНИЗАЦИИ]

[Почтовый адрес] [Город, почтовый индекс] [Телефон]

[Веб-сайт]

[Дата и время] [Дата и время]

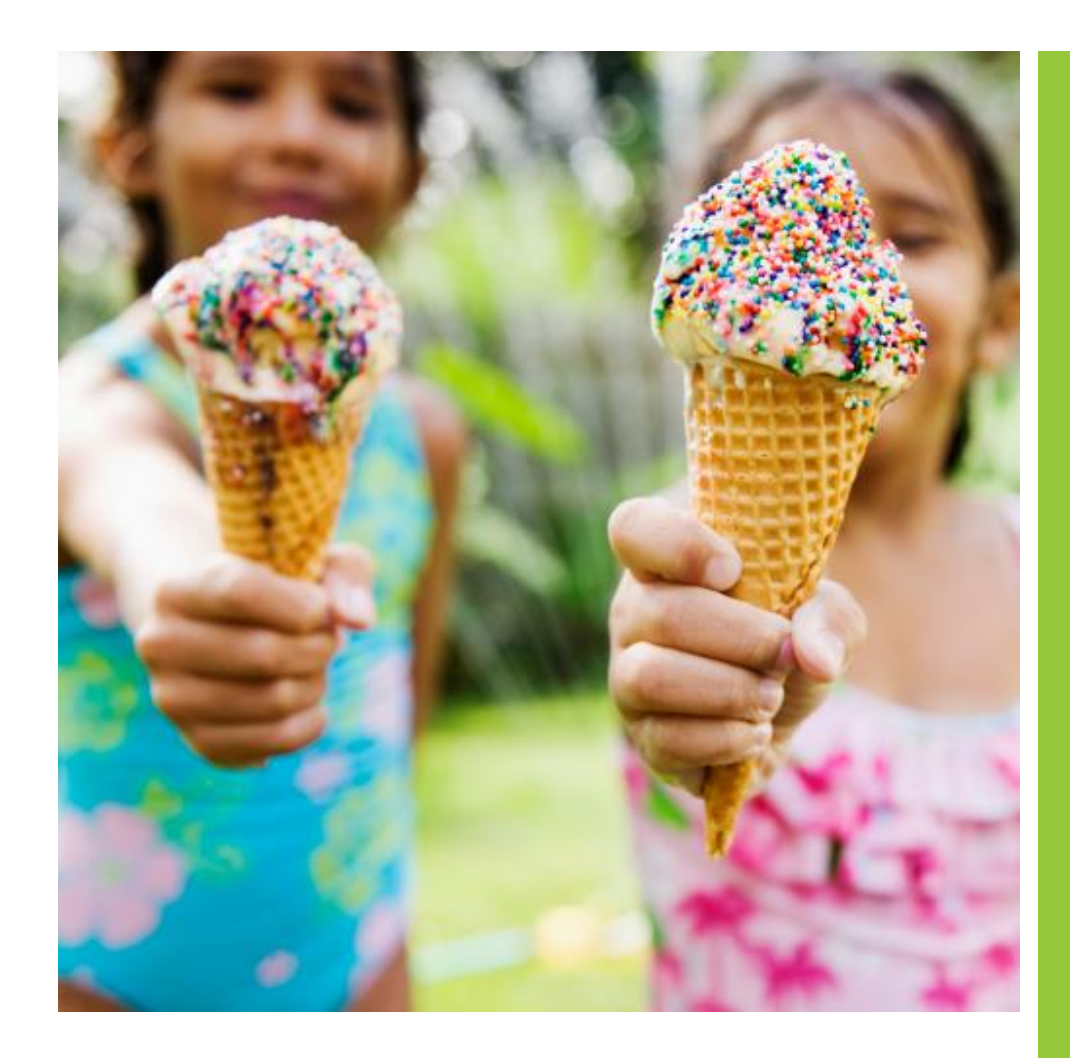

## [ДАТА] [НАЗВАНИЕ МЕРОПРИЯТИЯ]

## **[Заголовок описания мероприятия]**

[Чтобы заменить текст подсказки собственным, щелкните его и начните вводить текст. Чтобы заменить фотографию или логотип, щелкните их правой кнопкой мыши и выберите команду "Изменить рисунок". Чтобы поэкспериментировать с оформлением рекламной листовки, используйте коллекции «Темы», «Цвета» и «Шрифты» на вкладке «Дизайн».]

место для логотипа